Programowanie w języku C++ (EAR1S03006)

Politechnika Białostocka - Wydział Elektryczny Automatyka i Robotyka, semestr III, studia stacjonarne I stopniaRok akademicki 2021/2022

# Zajęcia nr 9 (08.12.2021)

dr inż. Jarosław Forenc

Programowanie w języku C++ (EAR1S03006), st. stacjonarne dr inż. Jarosław Forenc<br>Rok akademicki 2021/2022, Zajęcia nr 9 Rok akademicki 2021/2022, Zajęcia nr 93/9

## Szablony funkcji

- $\Box$  tworząc szablon funkcji tworzymy kod działający na nieopisanych jeszcze typach
- $\Box$  funkcja działa na typach ogólnych - w momencie wywołania funkcji pod te typy ogólne podstawiane są konkretne typy (np. int, char)

```
template <typename T>
T MojaFunkcja(T a, T b, ...)
\mathbf{f}// instrukcie
\mathbf{1}
```
- □ słowo kluczowe template informuje, że funkcje będzie korzystała z fikcyjnego typu o nazwie T
- definicja dotyczy tylko jednej funkcji zdefiniowanej bezpośrednio po template

## Szablony funkcji

 $\Box$  wyznaczenie większej wartości z dwóch liczb (max) wymaga napisania oddzielnej funkcji dla każdego możliwego typu jej argumentów

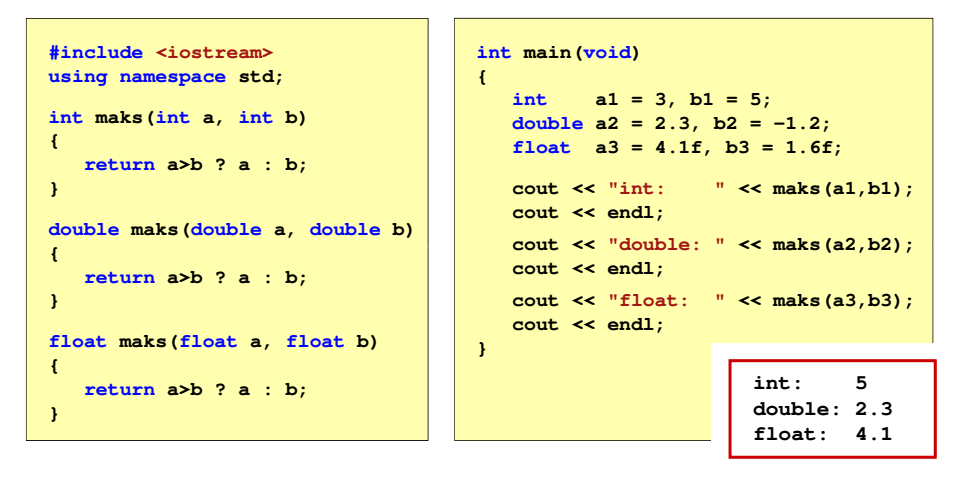

Programowanie w języku C++ (EAR1S03006), st. stacjonarne dr inż. Jarosław Forenc<br>Rok akademicki 2021/2022, Zajęcia nr 9 Rok akademicki 2021/2022, Zajęcia nr 9

```
 4/9
```
## Szablony funkcji - przykład

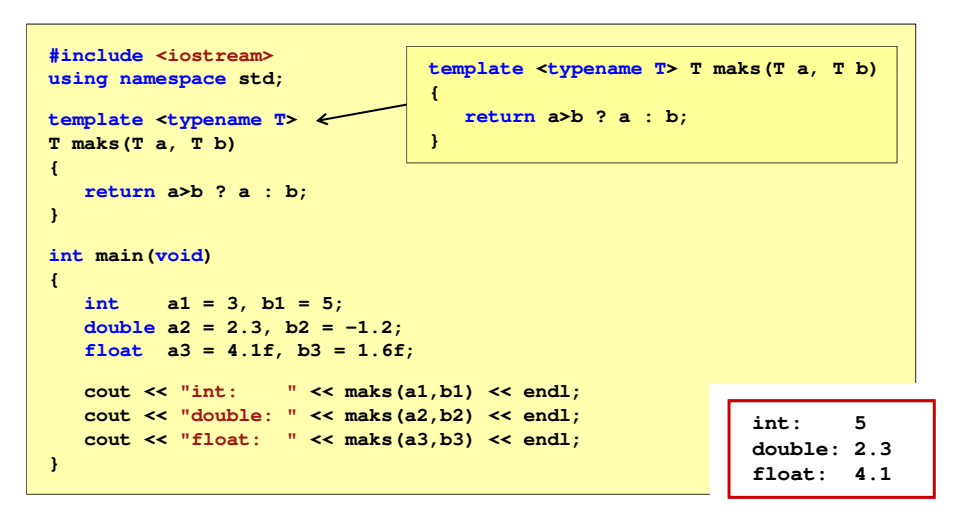

Programowanie w języku C++ (EAR1S03006), st. stacjonarne dr inż. Jarosław Forenc<br>Rok akademicki 2021/2022, Zajęcia nr 9 Rok akademicki 2021/2022, Zajęcia nr 95/9

#### Szablony funkcji

 $\Box$  kompilator określa konkretny typ na podstawie typu argumentów w wywołaniu funkcji (proces ten nazywa się konkretyzacją szablonu)

```
int a1 = 3, b1 = 5;
cout << "int: " << maks(a1,b1) << endl;
```
 $\Box$ jeśli typy nie zgadzają się, to wystąpi błąd kompilacji

```
cout << "inne: " << maks(2.1f,5) << endl;
 error C2782: 'T maks(T,T)' : template parameter 'T' is ambiguous.\main.cpp(5) : see declaration of 'maks'could be 'int '
                     or 'float'
```
 $\Box$ w takim przypadku należy jawnie określić typ

```
cout << "inne: " << maks<float>(2.1f,5) << endl;
```
Programowanie w języku C++ (EAR1S03006), st. stacjonarne dr inż. Jarosław Forenc<br>Rok akademicki 2021/2022, Zajęcia nr 9 Rok akademicki 2021/2022, Zajęcia nr 97/9

## Szablony klas

 $\Box$  szablony klas (wzorce klas, klasy uogólnione) definiuje się na podobnej zasadzie jak szablony funkcji

```
template <class T>
class MojaKlasa
     // definicja klasy
\rightarrow
```
- $\Box$ słowo kluczowe template informuje, że klasa będzie korzystała z fikcyjnego typu o nazwie T
- definicja dotyczy tylko pojedynczej klasy zdefiniowanej bezpośrednio po template

```
template <class T> class MojaKlasa
    // definicja klasy
\mathbf{E}
```
Programowanie w języku C++ (EAR1S03006), st. stacjonarne dr inż. Jarosław Forenc<br>Rok akademicki 2021/2022, Zajęcia nr 9 Rok akademicki 2021/2022, Zajęcia nr 96/9

## Szablony funkcji - definicja / deklaracja

 $\Box$ definicja szablonu funkcji:

```
template <typename T>
T maks(T a, T b){return a>b ? a : b;
}
```
 $\Box$ deklaracja szablonu funkcji:

**template <typename T> T maks(T a, T b);**

lub

**{public:**

**{**

**}};**

**template <typename T> T maks(T, T);**

Programowanie w języku C++ (EAR1S03006), st. stacjonarne dr inż. Jarosław Forenc<br>Rok akademicki 2021/2022, Zajęcia nr 9 Rok akademicki 2021/2022, Zajęcia nr 9

8/9

**Txt <sup>1</sup>**

## Szablony klas - przykład

```
#include <iostream>
#include <string>
                                int main(void)
                } } } {
using namespace std;
template <class T>
class MojaKlasa

T zmienna;
MojaKlasa(T x)zmienna = x;
void drukuj()
                                  MojaKlasa<int> MK_int(21);MK_int.drukuj();MojaKlasa<float> MK_float(3.5f);MK_float.drukuj();MojaKlasa<char> MK_char('a');MK_char.drukuj();MojaKlasa<string> MK_string("Txt 1");
     cout << zmienna;
     cout << endl;
                                  MK_string.drukuj(); }21
3.5a
```
**{**

**}**

**{**

## Szablony klas - przykład

**#include <iostream> #include <string> using namespace std;**

**template <class T> class MojaKlasa {**

 **public: T zmienna; MojaKlasa(T x);void drukuj();**

**};**

#### **template <class T> MojaKlasa<T>::MojaKlasa(T x)**

**zmienna = x;}**

**template <class T> void MojaKlasa<T>::drukuj() {**

**cout << zmienna; cout << endl;**

**int main(void)**

**MojaKlasa<int> MK\_int(21);MK\_int.drukuj();**

**...}**